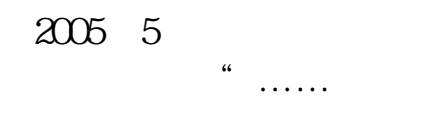

 $\leftarrow$ 

**股票账户产生的利息怎么入账股票账户是怎么结息的-**

" &nbsp

 $1$  $2<sub>l</sub>$ 

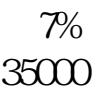

 $5\%$  20%  $7\%$  and  $3500$   $\qquad 35000$   $20\%$   $7000$   $-$ 

代扣代缴个所税 7000

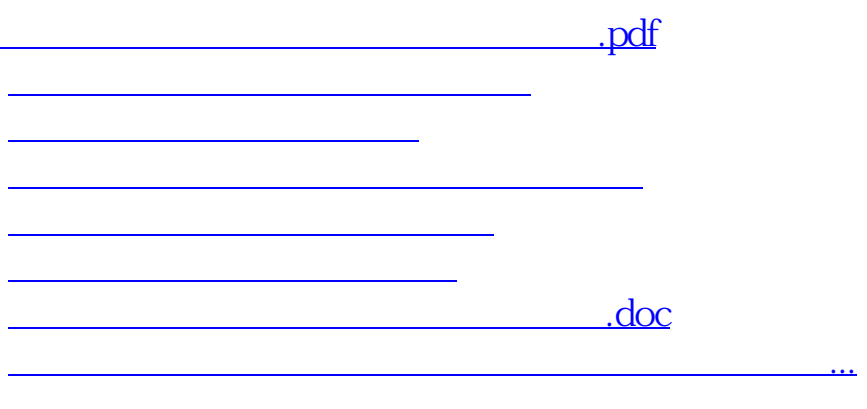

<https://www.gupiaozhishiba.com/store/27446675.html>